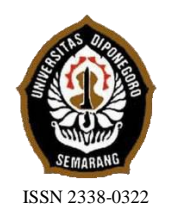

# **JURNAL TEKNIK PERKAPALAN**

Jurnal Hasil Karya Ilmiah Lulusan S1 Teknik Perkapalan Universitas Diponegoro

## **Perancangan Kapal Selam Tipe Tumblehome Hull Dan Karakteristik**

Meri Nugraha<sup>1)</sup>, Deddy Chrismianto<sup>1)</sup>, Berlian Arswendo Adietya<sup>1)</sup> 1) Departemen Teknik Perkapalan, Fakultas Teknik, Universitas Diponegoro E-mail : [meryo.nugraha@yahoo.com](mailto:meryo.nugraha@yahoo.com)

#### **Abstrak**

Indonesia merupakan negara kepulauan yang memiliki sumber daya alam yang melimpah. Pulau natuna adalah salah satu kepulauan yang memiliki sumber daya alam gas bumi. Namun natuna akhir-akhir ini sedang ada permasalahan konflik dengan negara cina tentang perebutan sengketa hak milik pulau natuna yang sebabkan oleh sumber kekayaan yang banyak di pulau natuna. Dengan ini dari sektor kebutuhan suatu Negara untuk mempertahankan negaranya berupaya mengembangkan teknologi terbaru khususnya di bidang maritime untuk kapal selam tersendiri banyak bervariasi dalam perkembangan teknologi yang semakin canggih. Terlebih kompleksitas kapal selam modern tipe *tumblehome hull.* perancangan dengan metode *trend curve approach* dengan menggunakan perhitungan regresi linier sederhana. perhitungan hambatan dengan menggunakan *software* TYDN CFD, perhitungan stabilitas dihitung pada sudut 0 -90<sup>0</sup> dengan kriteria IMO, hidrostatik dan *equilibirum* dibantu dengan perangkat lunak untuk perhitungan. Ukuran utama yang didapat adalah LOA = 79,5 m, H=9,72 m, T=7,92 m, B=9,6 m CB = 0,543. Nilai hambatan kapal selam yang didapat dengan perhitungan manual dan di validasikan dengan *software maxsuft* dan TYDN CFD untuk kapal menyelam 348,099 KN untuk kecepatan 20 knot. *Volume Normal Surface Condition* (NSC) adalah 3212 m<sup>3</sup> dan *volume submerged* 5491,481 m<sup>3</sup> dan seimbang dengan perhitungan berat. Skenario *ballast* kapal daat mengantisipasi skenario pemuatan ekstrim kapal yang ditunjukan oleh *polygon*  equilibirum. Nilai stabilitas pada kondisi NSC memiliki nilai GZ maksimum sebesar 3,565 m pada 90<sup>0</sup> dan memenuhi kriteria IMO untuk max GZ dan initial GMt.

Kata Kunci : kapal selam, *tumblehome hull*, regresi linier sederhana, CFD (*computational fluid dynamic*), hambatan, *polygon equlibirum.*

## **1. PENDAHULUAN**

#### **1.1. Latar Belakang**

Indonesia merupakan negara kepulauan yang memiliki sumber daya alam yang melimpah. Pulau natuna adalah salah satu kepulauan yang memiliki sumber daya alam gas bumi. Namun natuna akhir-akhir ini sedang ada permasalahan konflik dengan negara cina tentang perebutan sengketa hak milik pulau natuna yang sebabkan oleh sumber kekayaan yang banyak di pulau natuna..

Dari sektor kebutuhan suatu Negara untuk mempertahankan negaranya berupaya mengembangkan teknologi terbaru khususnya di bidang maritime untuk kapal selam tersendiri banyak bervariasi dalam perkembangan teknologi yang semakin canggih. Terlebih kompleksitas kapal selam modern dan menjadi tantangan bagi desainer dalam desain kapal selam khususnya variasi *hull* untuk kapal selam yang sesuai kebutuhan maupun pengembangan teknologi *hull* menggunakan *tumble home* yang di gunakan kapal perang yang mana di fokuskan untuk mengetahui kapal selam guna meningkatkan akselerasi kapal selam dalam beroperasi.

Penulis akan merancang kapal selam dengan bentuk *tumble home hull .* dengan metode prancangan menggunakan *trend curve approach* berharap supaya para desaigner *submarine* dapat mempertimbangkan ukuran utama kapal dan lambung yang optimal untuk kemajuan teknologi

sehingga dapat memberikan referensi bentuk hull kapal selam .

## **1.2. Tujuan Penelitian**

Mengetahui desain kapal selam dengan type *tumblehome*, Mendapatkan hasil analisa hambatan, hidrostatik, stabilitas dan *equlibirum* nilai kapal selam type *tumblehome* dan Memberikan informasi atau referensi dalam perancangan kapal selam

## **1.3.Batasan Penelitian**

Perancangan kapal dengan menggunakan metode *Trend Curve Approach.* Kapal dirancang untuk kedalaman hingga 200 m. Desain meliputi bentuk lambung, rencana garis, rencana umum menggunakan *software autoCAD, maxsuft, delfship* dan *Rhinoceros.*

Analisa hambatan, stabilitas, hidrostatik dan *polygon equilibirum*,Tidak menganalisa kekuatan struktur dan kekuatan memanjang kapal.,Tidak membuat gambar profil, Tidak melakukan pengujian *towing tank,*Tidak menghitung estimasi biaya dan Hasil akhir dari tugas akhir ini adalah desain *submarine type tumble home hull*  dan analisa karakteristik

## **2. TINJAUAN PUSTAKA**

#### **2.1 Pengertian Kapal Selam**

Kapal selam adalah kapal yang bergerak di bawah permukaan air, umumnya digunakan untuk tujuan dan kepentingan militer. Sebagian besar Angkatan Laut memiliki dan mengoperasikan kapal selam sekalipun jumlah dan populasinya masing-masing negara berbeda. Selain digunakan untuk kepentingan militer, kapal selam juga digunakan untuk ilmu pengetahuan laut dan air tawar dan untuk bertugas di kedalaman yang tidak sesuai untuk penyelam manusia

#### **2.2. Tumble home hull**.

Lambung tipe *tumble home* adalah lengkungan kedalam pada sisi tengah kapal [4]

#### **2.3 Metode perancangan**

Metode perancangan yang digunakan adalah *Trend Curve Approach* yaitu metode perancangan dengan menggunakan metode statistika dengan beberapa kapal pembanding sejenis. Jenis perhitungan yang digunakan adalah regresi linier dan dibandingkan dengan metode interpolasi Polinom Lagrange [1] Ukuran utama didapat dengan metode regresi ukuran utama beberapa kapal pembanding dengan acuan menggunakan LOA. Regresi linier adalah metode statistika yang digunakan untuk membentuk model hubungan antara variabel terikat (dependen; Y) dengan satu atau lebih variabel bebas (independen, X) [1].

## **2.4 Hambatan**

Hambatan kapal selam hanya dipengaruhi oleh hambatan gesek kapal sedangkan hambatan gelombang kapal tidak diperhitungkan selama kapal melaju di bawah air. Perhitungan Hambatan<br>kapal menggunakan Program TYDN CFD kapal menggunakan Program (*Computational Fluid Dynamic)* [5]

## **2.5 Polygon equilibirum**

metode grafis untuk memastikan apakah tanki *ballast* memadai untuk menagntisipasi semua kondisi muatan. Pada grafik equilibrium polygon terdapat dua sumbu yaitu sumbu-X menunjukan moment (Ton∙m) sedangkan sumbu-Y menunjukan perubahan berat (Ton)[3].

## **2..6 Stabilitas**

Stabilitas kapal selam ketika di permukaan sama seperti stabilitas kapal pada umumnya. Stabilitas kapal adalah kemampuan kapal untuk dapat kembali ke kedudukan semula setelah mengalami olengan yang disebabkan oleh gayagaya dari luar yang mempengaruhinya. Stabilitas awal adalah stabilitas pada sudut oleng antara 0˚- 90˚. Stabilitas ini ditentukan oleh 3 buah titik yaitu titik berat (*center of grafity*), titik apung (*center of bouyancy*), dan titik metasentra.[8]

## **2.7 Hidrostatik**

Fungsi lengkung hidrostatik adalah untuk mengetahui sifat-sifat badan kapal yang tercelup di dalam air. Yang di hasilkan dari analisa ini adalah beberapa grafik yang mewakili karakteristik kapal selam di beberapa konsep. Seperti *displacement, longitudinal center of buoyancy* (LCB), *longitudinal center of floation* (LCF), *immersion* (TPC), *moment trim* (MTC), *waterplane area* (WPA), *wetted surface area* (WSA), *center of buoyancy* (KB), dan *metacentric height* (KM). Kurva tersebut berguna dalam pemuatan dan analisa stabilitas selama fase desain.

#### **3 METODOLOGI PENELITIAN**

Metodologi yang dipergunakan dalam penelitian ini adalah simulasi dengan bantuan komputer untuk pemodelan dengan berbasis CAD. Untuk perhitungan stabilitas, equilibirium dan hidrostatik menggunakan perangkat lunak analisa kapal. Untuk perhitungan hambatan kapal pada saat menyelam menggunakan simulasi komputasi dengan berbasis metode CFD.Bab selanjutnya adalah Hasil dan pembahasan.

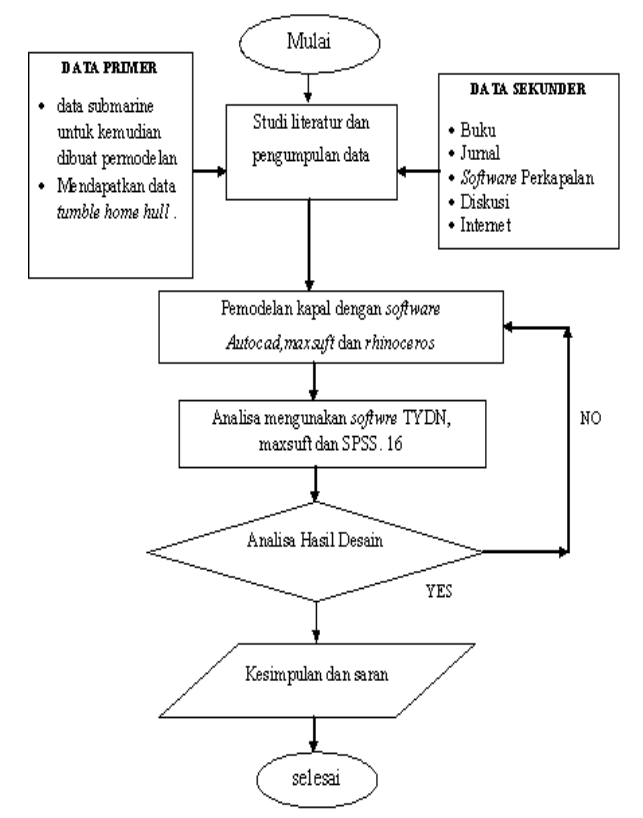

Gambar 1. *Flow Chart* sederhana penelitian

#### **4 HASIL DAN PEMBAHASAN 4.1 Penentuan Ukuran Utama**

Perhitungan regresi menggunakan perangkat lunak statistik untuk mendapatkan kurva regresi dan nilai ukuran utama. Selain menggunakan metode regresi dihitung pula menggunakan metode *Polinom Lagrange* untuk validasi hasil perhitungan regresi yang diperoleh. Berikut table ukuran utama kapal pembanding dan ukuran utama yang diperoleh menggunakan acuan crew.

Tabel 1. Ukuran Utama Kapal Pembanding

| <b>NAMA</b>  |            |            |      |      |
|--------------|------------|------------|------|------|
| <b>KAPAL</b> | <b>LOA</b> | <b>HOA</b> | т    | B    |
| <b>SSG</b>   | 78,42      | 9,44       | 7.92 | 9,44 |
| <b>SSBMD</b> | 79,61      | 9,75       | 7.92 | 9,75 |
| <b>SSLOI</b> | 78,52      | 9,75       | 8,16 | 9.75 |

Tabel 2. Nilai  $B_0$ ,  $B_1$ , signifikansi uji F dan uji T Metode Regresi Linier Sederhana

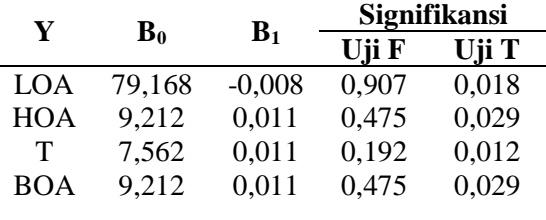

Dari semua nilai signifikansi untuk uji T dan uji F dari tabel di atas menunjukan bahwa p*-value* lebih kecil daripada nilai α yang ditentukan oleh penulis yaitu 0.1 atau 10% maka  $H_0$  uji t dan uji F ditolak sehingga model cocok dan nilai X memiliki pengaruh signifikan terhadap Y. Selanjutnya untuk mengetahui nilai ukuran utama nilai  $B_0$  dan  $B_1$  dimasukan dalam rumus:

$$
Y = B_0 + X \cdot B_1 \tag{1}
$$

Tabel 3. Hasil Perhitungan ukuran utama (Y) menggunakan perhitungan regresi linier sederhana

| Y          | B0     | B1    | $Y=B_0+X+B_1$ |
|------------|--------|-------|---------------|
| LOA        | 79,168 | 0,008 | 79,50         |
| <b>HOA</b> | 9,212  | 0,011 | 9,60          |
| т          | 7,562  | 0,011 | 7,95          |
| <b>BOA</b> | 9,212  | 0,011 | 9,60          |

Tabel 4. Perbandingan ukuran utama kapal baru metode regresi linier sederhana dan metode *polinom lagrange.*

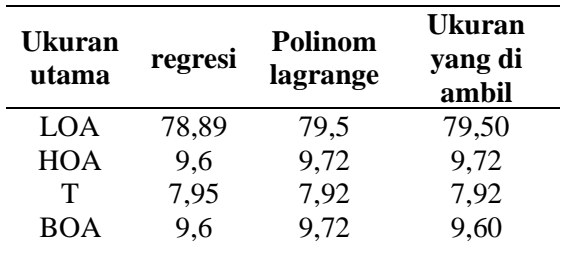

Dari rentang perbandingan ukuran utama kapal pembanding dibandingkan dengan perbandingan ukuran utama dari metode regresi ditunjukan dalam tabel 5 berikut

Tabel 5. Perbandingan Rentang Parameter Ukuran Utama Kapal Pembanding dengan Ukuran Utama yang Didapat.

| $\mathbf{u}$<br>Diuuput. | Kapal      | Kapal |            |
|--------------------------|------------|-------|------------|
|                          | Pembanding | Baru  | Keterangan |
| L/B                      | 8,31-8,05  | 8,22  | Memenuhi   |
| L/T                      | 10,05-9.62 | 9,93  | Memenuhi   |
| L/H                      | 8,31-8,05  | 8,22  | Memenuhi   |
| B/T                      | 1.23-1.19  | 1,21  | Memenuhi   |
| H/T                      | 1.23-1.19  | 1,21  | Memenuhi   |
|                          |            |       |            |

Tabel 5 menunjukan rentang para-meter ukuran utama kapal dari beberapa data kapal yang diperoleh. Ukuran kapal baru yang diperoleh masuk dalam rentang yang dibentuk oleh ukuran utama kapal pembanding.

Dari tabel 3 dan tabel 4 ditentukan ukuran utama kapal selam menggunakan metode regresi berupa panjang total kapal (LOA), tinggi total kapal (H), kondisi sarat penuh NSC (T) dan lebar total kapal (B). Berikut nilai ukuran utama yang diperoleh:

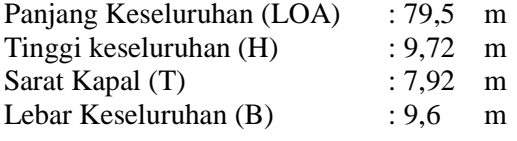

## **4.2 Rencana Garis dan Permodelan**

Pembuatan rencana garis untuk *pressure hull* kapal menggunakan pemodelan dibantu perangkat lunak CAD. Rencana garis berupa gambar perencanaan *pressure hull* kapal tanpa ada tambahan tonjolan tambahan *(appendages).*  Berikut rencana garis kapal tampak dari depan *(section view)*:

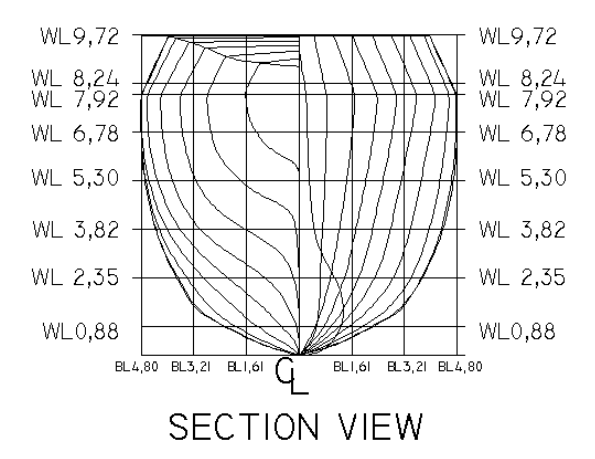

Gambar 2. Rencana garis kapal selam *section view.* Bagian kanan menunjukan rencana garis

Perencanaan pembuatan sail sesuai kebutuhan untuk antena navigasi, exhaust, radar torpedo dan teleskop. Pembuatan sail sesuai konfigurasi alternatif Virginia class. [3] penentuan geometri naca sebagai berikut :

- 1. *Chord* adalah panjang sail
- 2. *Upper surface* adalah permukaan atas
- 3. *Lowerer surface* adalah permukaan bawah
- 4. *Main chamber line* adalah titik antara permukaan bawah dan atas
- 5. *Leading edge* adalah titik paling depan *chamber line*
- 6. *Trailing edge* adalah titik paling belakang *chamber line*
- 7. *Chamber* adalah jarak max MCL dan garis *chord*
- 8. *Thickness* adalah jarak antara atas dan bawah

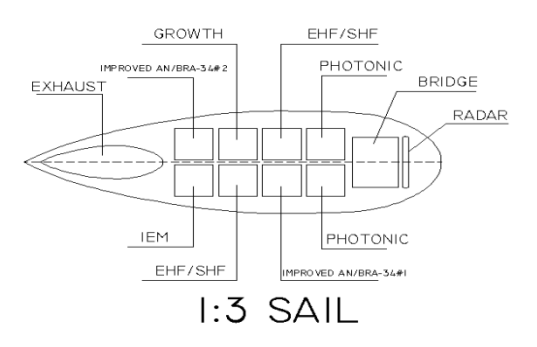

Gambar 3. Sail NACA 0021

Dari rencana garis tersebut dibuat model 3D menggunakan perangkat lunak Rhinoceros sedangkan untuk dianalisa selanjutnya menggunakan perangkat lunak perhitungan kapal dan perangkat lunak CFD, *pressure hull* yang dibentuk:

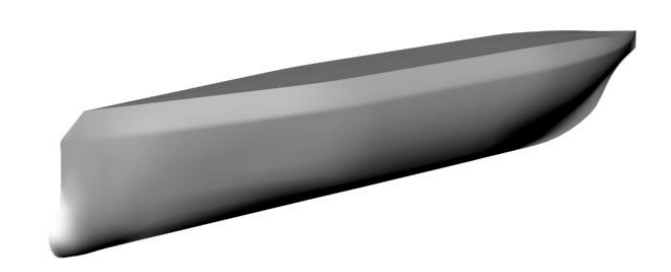

Gambar 4. Gambar 3D prespektif kapal selam tipe tumblehome hull

#### **4.3 Perencanaan Tanki dan Rencana Umum**

Perencanaan tanki pada kapal selam tersebut terbagi menjadi tiga jenis tanki yaitu:

- 1. Tanki *ballast* utama yang terletak di depan *pressure hull* dan dibagian belakang *pressure hull.*Fungsi tanki ini untuk membuat kapal menyelam dengan mengisi air pada kedua tanki tersebut.
- 2. Tanki *ballast* bantu yaitu terletak di depan tanki *ballast* tetap dan di belakang tanki *ballast* tetap. Tanki tersebut terpisah dan memiliki masing masing dua tanki di *portside* dan dua tanki di *starboard.* Fungsi tanki ini untuk membantu tanki *ballast* utama untuk memberi efek trim yang dibutuhkan dengan cara mengisi hanya bagian depan atau hanya bagian belakang.

3. Tanki *ballast* tetap terletak di bagian bawah berada di mindship.Tanki tersebut memiliki satu tanki di *starboard* dan satu di *portside* Tanki *ballast* tetap yaitu tanki yang befungsi untuk membuat kapal berada pada kondisi NSC pada saat di permukaan.

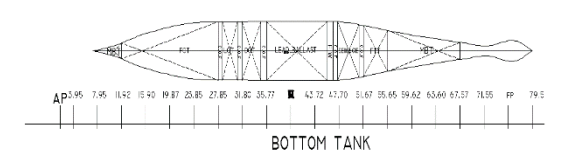

Gambar 5. Perencanaan Tanki *Ballast* Tampak atas

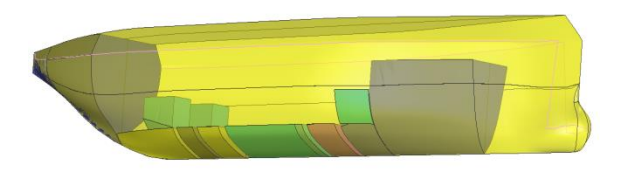

Gambar 6. Perencanaan Tanki *Ballast* 3D

Rancangan rencana umum kapal selam sesuai dengan misi yang direncanakan ditunjukan oleh gambar berikut:

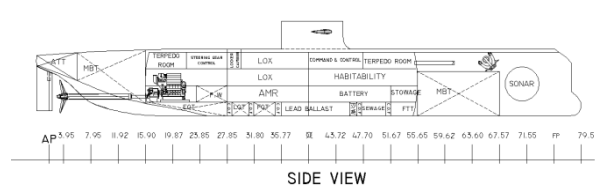

Gambar 7. Rencanaan umum kapal

## **4.4 Perhitungan Hambatan**

Penentuan hambatan total kapal selam dihitung pada saat kapal menyelam. Model yang dihitung adalah model lambung utama *(pressure hull)* dengan kecepatan 20 knot.

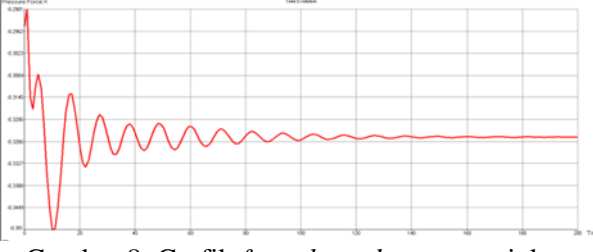

Gambar 8. Grafik *force boundary* menunjukan grafik *wave* hasil analisa semakin *smooth* semakin bagus.

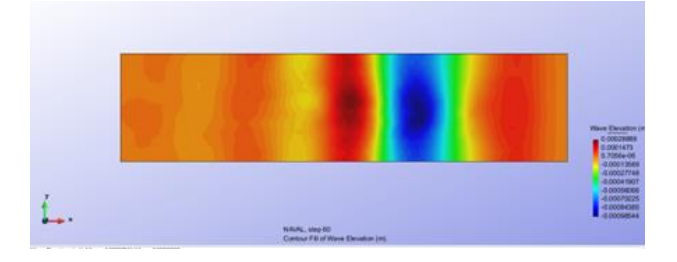

Gambar 9. Aliran fluida kondisi menyelam pada kecepatan 20 knot

Penentuan hambatan menggunakan perhitungan sebagai berikut:

RTs = 
$$
1/2.p.v2
$$
.stot.CTs (2)  
CTs = Cf(1+k)+CA

Selanjutnya nilai persamaan di atas digunakan untuk penentuan Setup pada Software CFD untuk merumuskan nilai hambatan total model (Rt).

 $Rt = 348,099$  KN

Tabel 6. Perbandingan hasil perhitungan CFD dan perhitungan hambatan metode holtrop Nilai perhitungan hambatan kapal

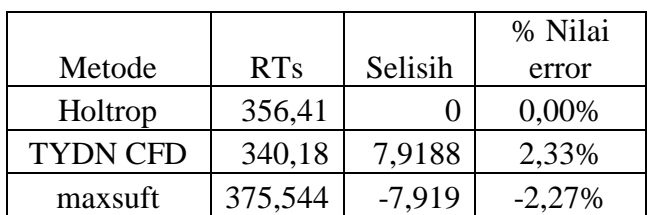

menggunakan metode Holtrop memiliki nilai error kurang dari 10% jika dibandingkan dengan perhitungan maxsuft dan. CFD Dengan demikian hasil perhitungan hambatan kapal menggunakan metode CFD valid. Nilai hambatan total kapal adalah sebesar 356,41 KN

## **4.5 Perhitungan Berat**

Keseimbangan antara berat dan volume tercelup kapal selam terdapat pada dua kondisi yaitu kondisi permukan normal (NSC) dan kondisi menyelam *(submerged)*. Pada kondisi NSC kapal selam mengapung di perairan pada keadaan sarat penuh. Sedangkan pada kondisi menyelam kapal selam memiliki berat air yang dipindahkan oleh badan kapal yang tercelup sama dengan berat kapal beserta isinya. Sebuah kapal selam dapat dikatakan seimbang jika equilibirium statisnya pada keadaan berat kapal harus sama dengan *buoyancy* kapal begitu pula dengan LCB kapal harus sama dengan LCG kapal. Estimasi berat pada saat kapal menyelam.

dapat diperoleh dari kondisi  $A$  + variabel beban

(*variable load* ) + tangki *ballast* utama (*main ballast tank*).

Sedangkan estimasi *volume* dari *displacement* pada saat menyelam dapat di peroleh dari *pressure hull* volume + *outboard volume* + *main ballast tank.*

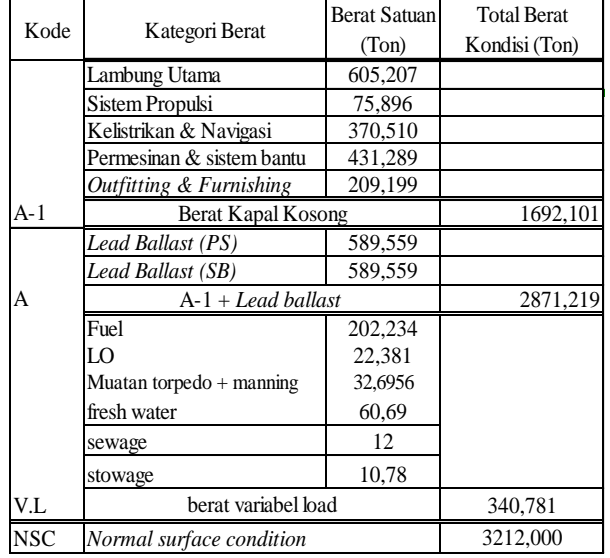

Tabel 7. Perhitungan Berat Pada Kondisi NSC

Berikut ini gambar keseimbangan berat dan volume tercelup kapal selam ditunjukan oleh:gambar 10.

Hasil perhitungan menunjukan bahwa displacement menyelam kapal adalah 2345,378 ton dengan letak LCG -1,45 m dari midship dan LCB -0,234 m dari midship. Hal tersebut menunjukan bahwa letak LCB dan LCG sangat berdekatandengan perbedaan -0.84% LCG

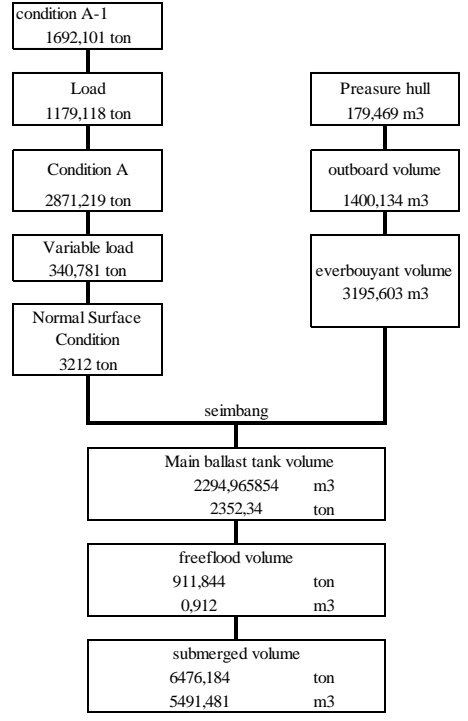

Gambar 10. Diagram Keseimbangan Berat dan Volume

#### **4.6** *Equilibrium Polygon*

*Equilibrium polygon* adalah metode grafis untuk memastikan apakah tanki *ballast* memadai untuk menagntisipasi semua kondisi muatan. Pada grafik equilibrium polygon terdapat dua sumbu yaitu sumbu-X menunjukan moment (Ton∙m) sedangkan sumbu-Y menunjukan perubahan berat (Ton)[6]. Equilibrium polygon dibuat berdasarkan variabel tanki yang ada karena batas-batas pada polygon terdiri dari kondisi ekstrim tanki. Berikut ini pembagian tanki menurut buku *Principles of Naval Architecture volume* [6] :

- 1. Tanki trim depan
- 2. Tanki trim belakang
- 3. Tanki bantu *(aux. tank)*

Skenario variabel *ballast* untuk membentuk batas *polygon equilibrium* dapat ditentukan melalui 9 tahap berikut:

- 1. All Empty Tank
- 2. fore. Tank Flood (A)
- $3. (A) + FTT(B)$
- 4. (A)+ FTT (B)+ATT (C)
- 5. All full tank
- 6. Fore Tank empty( D)
- 7. (D) fore  $+(B)$  FTT Empty
- 8. Aft Tank Flood (E)
- 9. All Empty Tank

Tabel 8. Perhitungan berat dan momen kondisi batas kondisi pemuatan tanki.

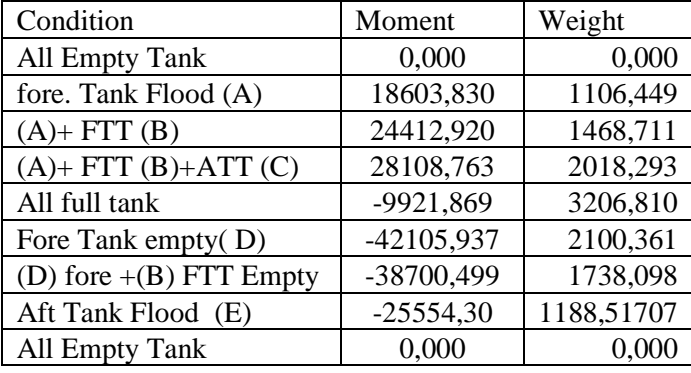

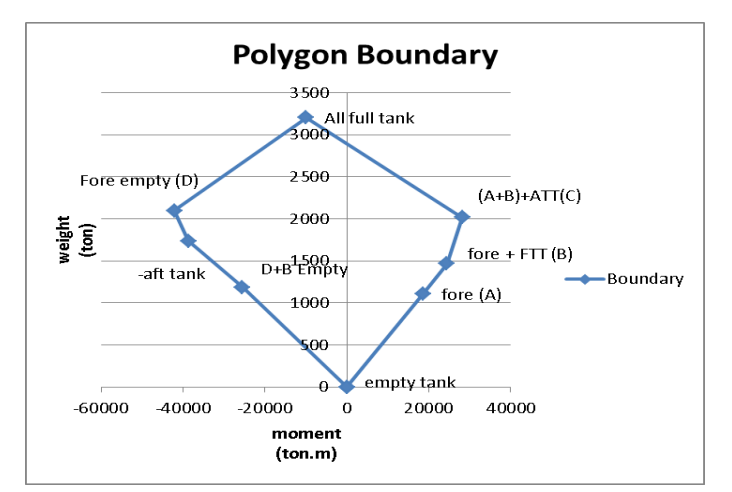

Gambar 11. *Polygon Boundary ballast tank*

Setelah batas *polygon boundary* ditetapkan langkah selanjutnya adalah menentukan berat dan moment untuk setiap kondisi pembebanan yang di inginkan, dan kemudian digambar dalam *polygon equilibrium* jika semua kondisi pembebanan yang di inginkan berada didalam batas *polygon equilibrium* maka dapat di tentukan sebagai pedoman untuk mengelola tangki *ballast variabel* ketika kapal selam ingin ke permukaan atau menyelam.

Menurut buku "*Submarine design notes*" oleh Jackson H,A, terdapat 6 kondisi pembebanan yang paling extrim yang harus di pertimbangkan pada kapal selam. Kondisi yang di gunakan adalah sebagai berikut: [9]

1. Kondisi I

Menerangkan kondisi kapal selam (torpedo)100%, LO dan Fuel with Flexible tank 50%,Fresh water 50%, privision dan stowage 50%,sewage 100% (densiti 1,030)

## 2. Kondisi II

Menerangkan kondisi kapal selam (torpedo)100%, LO 50%, Fuel with Flexible tank 100%, Fresh water 50%, provision dan stowage 50%, seawage 100% (densiti 1,019)

#### 3. Kondisi III

Menerangkan kondisi kapal kapal selam (torpedo) 0%, LO 75%, Fuel with Flexible tank 75%, Fresh water 100%, provision dan stowage 50%, seawage 100% (densiti 1,019)

## 4. Kondisi IV

Menerangkan kondisi kapal selam (torpedo)100%, LO 75%, Fuel with Flexible tank 100%, Fresh water 75%, provision dan stowage 75%, seawage 100% (densiti 1,019)

## 5. Kondisi V

 Menerangkan kondisi kapal selam (torpedo) 100%, LO 75%, Fuel with Flexible tank 100%, Fresh water 50%, provision dan stowage 50%, seawage 100% (densiti 1,030)

6. Kondisi VI

Menerangkan kondisi kapal selam (torpedo)100%, LO 75%, Fuel with Flexible tank 75%,Fresh water 100%, provision dan stowage,50%, seawage 100%) (densiti 1,019)

Tabel 9. Perhitungan berat dan momen kondisi ekstrim muatan

| Loadcase  | <b>LCB</b> | Moment      | Weight   |
|-----------|------------|-------------|----------|
| kondisi 1 | 7,110      | 1208,345    | 169,950  |
| kondisi 2 | 5,912      | 1224,517    | 207,124  |
| kondisi 3 | $-3,875$   | $-731,680$  | 188,821  |
| kondisi 4 | $-1,450$   | $-351,214$  | 242,216  |
| kondisi 5 | $-2,070$   | $-444, 116$ | 214,549  |
| kondisi 6 | $-2,121$   | $-465, 112$ | 219,2888 |

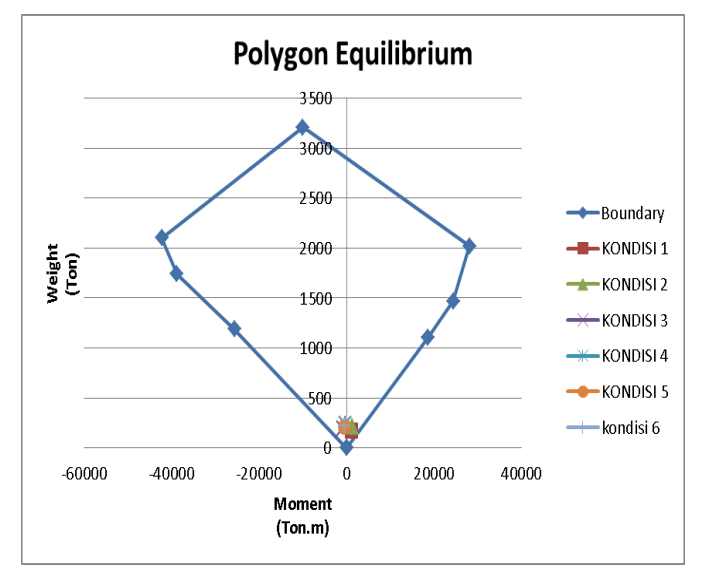

. Gambar 12. *Polygon Equilibrium* pembebanan Kapal Selam.

Gambar 12 menunjukan Sumbu X berupa moment dan sumbu Y berupa berat. *Boundary* diabuat dari kondisi batas tanki pada tabel 8.

Sedangkan titik-titik di atas merupakan kondisi ekstrim kapal. Semua kondisi ekstrim berada di dalam *boundary* sehingga tanki *ballast* memadai untuk menagntisipasi semua kondisi muatan

#### . **4.7 Perhitungan Hidrostatik Pada Kondisi Tenggelam**

Lengkungan Hidrostatik merupakan sebuah gambar kurva yang menggambarkan sifatsifat badan kapal yang tercelup dalam air atau untuk mengetahui sifat-sifat *carene.* Lengkungan lengkungan hidrostatik digambarkan kurvanya sampai sarat penuh dan tidak dalam kondisi kapal trim.[2] Dan berikut analisa *hydrostatic* kapal selam menggunakan *software*. terdapat beberapa langkah dalam analisa hidrostatik dari Hasil gambar desain kapal pada model program rhinoceros yang telah di *export ke maxsurf pro* kemudian dilanjutkan diprogram perkapalan untuk kemudian dilakukananalisa lebih lanjut.

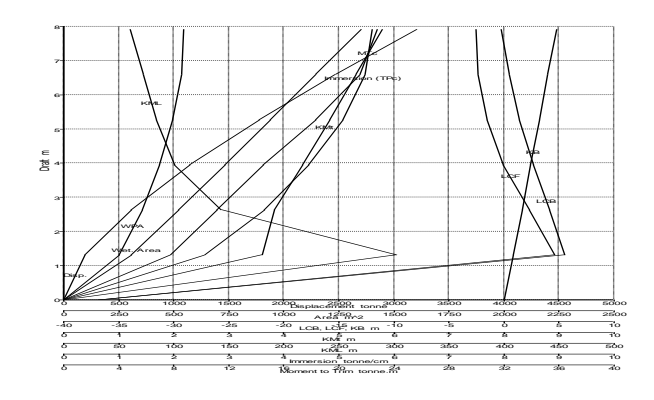

Gambar 13. Kurva hidrostatik kapal selam pada keadaan menyelam

#### **4.8 Perhitungan Stabilitas**

Sebagai persyaratan yang wajib tentunya stabilitas kapal harus mengacu pada rules yang telah diakui seperti *International Maritime Organisation* (IMO). Dalam perhitungan stabilitas ini, kapal diasumsikan dengan 7 kondisi yang menggambarkan kondisi operasional kapal yang mungkin. Penentuan stabilitas kapal ini menggunakan kriteria-kriteria yang telah tersedia dalam *software* perkapalan.

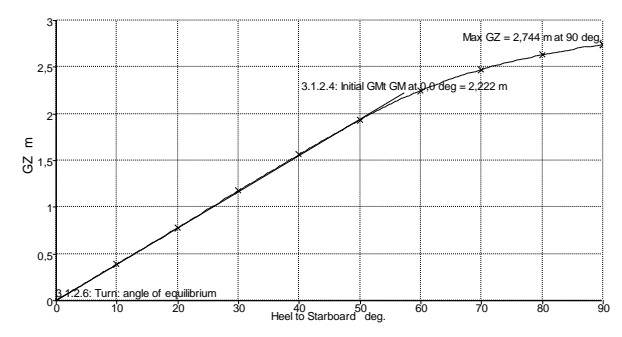

Gambar 14. Kurva GZ dan GMt kapal pada NSC

Tabel 10. Hasil perhitungan stabilitas untuk kondisi NSC

| 야.                                                                                                    |                                            | $\overline{30}$ | Heel to Starboard deg. | 60             | $\overline{70}$ | 80        | ā'n   |
|----------------------------------------------------------------------------------------------------|--------------------------------------------|-----------------|------------------------|----------------|-----------------|-----------|-------|
|                                                                                                    | Gambar 14. Kurva GZ dan GMt kapal pada NSC |                 |                        |                |                 |           |       |
| Hasil perhitungan stabilitas termasuk nilai<br>GZ maksimum dan nilai GMt memenuhi kriteria<br>IMO. Rangkuman hasil perhitungan dapat dilihat<br>pada tabel 6 berikut<br>(3)<br>Tabel 10. Hasil perhitungan stabilitas untuk<br>kondisi NSC |                                            |                 |                        |                |                 |           |       |
| <b>Item Name</b>                                                                                                    | K1                                         | K <sub>2</sub>  | K3                     | K <sub>4</sub> | K5              | <b>K6</b> | K7    |
| max. GZ                                                                                                    | 3,565                                      | 4,031           | 3,411                  | 3,893          | 4,05            | 3,792     | 1,078 |
| <i>Initial</i> GMt                                                                                                    | 0,887                                      | 1,53            | 0,932                  | 1,428          | 1,564           | 1,319     | 0,397 |
| Kriteria IMO                                                                                                    | Pass                                       | Pass            | Pass                   | Pass           | Pass            | Pass      | Pass  |

Berdasarkan tabel diatas kapal tersebut memiliki nilai GZ maksimum yang memenuhi kriteria IMO dan nilai GMt yang memenuhi kriteria IMO.

## **5 KESIMPULAN**

Dari perancangan kapal selam dengan tipe tumblehome hull dan analisa karakteristik untuk perairan wilayah kepulauan natuna menggunakan metode perancangan *trend curve approach* menghasilkan bebera hal, yaitu:

- 1.a. Dengan metode penghitungan ukuran utama menggunakan regresi linier sederhana didapat ukuran utama kapal yaitu LOA =  $79.5$  m, H = 9,72 m, T =  $7,92 \text{ m}, B = 9,6 \text{ m}.$
- 1.b. Gambar rencana garis, rencana umum dan model secara lengkap dapat dilihat pada laporan.
- 2.a. Perhitungan stabilitas kapal pada kondisi NSC memiliki nilai GZ maksimum 2,744 m pada sudut oleng 90° dan memenuhi kriteria IMO untuk max GZ dan *Initial* GMt
- 2.b. Dengan perhitungan hambatan menggunakan metode TYDN CFD didapat nilai hambatan total kapal selam  $(Rt) = 348,99$  KN dengan nilai error 2,33 %.
- 2.c. Pada kondisi menyelam karakteristik hidrostatis kapal antara lain; nilai *displacement* sebesar 2345,378 ton, nilai KB 4,737 meter dan dari perhitungan titik berat didapat nilai KG 7,92 meter.
- 3.a. Pada analisa equilibrium kapal selam dapat di nyatakan baik karena sudah dibuktikan dalam pembuatan equilibrium polygon tiap-tiap titik kondisi pembebanan masuk dalam area batas polygon.

#### **DAFTAR PUSTAKA**

- [1] D. Kurniawan, 2008 "Regresi Linier", Vienna, Austria: R Foundation for Statistical Computing,
- [2] V. Bertram, 2000 "*Practical Ship Hydrodynamics"*, Oxford, England: Butterworth-Heinemann,
- [3] C. Blizzard, 2008 "*Research Report Unpublished"* [Design Report Ballistic Missile Defense Submarine SSBMDE], Virginia Tech Areospace and Ocean Engineering, USA
- [4] Sims j.philip, 1996 "*tumblehome warship",* Department of the Navy*,*
- [5] E.onate, and j.garcia-espinosa, 2001 "*element method for CFD analysis of ship*" MARNET-CFD Workshop, crete, athens
- [6] E.V. Lewis, 1988 "Resistance, Propulsion and Vibration," *Principles of Naval Architecture,* New Jersey, USA: The

Society of Naval Architects and Marine Engineers<br>Kusumadewi.

- [7] Kusumadewi. anggi, 2016, perairan natuna(online) *[\(http://www.cnnindonesia.com/nasional/2](http://www.cnnindonesia.com/nasional/20160620170157-20139564/perairan-natuna-medan-tempur-indonesiachina/) [0160620170157-20139564/perairan](http://www.cnnindonesia.com/nasional/20160620170157-20139564/perairan-natuna-medan-tempur-indonesiachina/)[natuna-medan-tempur-indonesiachina/](http://www.cnnindonesia.com/nasional/20160620170157-20139564/perairan-natuna-medan-tempur-indonesiachina/)* di akses tanggal 27 mei 2016)<br>Evans, N.C. 1994.
- [8] Evans, N.C. 1994. *Stability of Submarine.*Hong kong: Geotechnical Engginering Office.
- [9] Jackson, H.A ,1982 "*submarine design notes*" Massachusetts Institute of Technology,